## GMINY SUCHY LAS ZARZĄDZENIE NR 76/2020 WOJTA GMINY SUCHY LAS

z dnia 29 maja 2020 r.

## zmieniające uchwałę w sprawie uchwalenia budżetu Gminy Suchy Las na 2020 r.

Na podstawie art.257 oraz 222 ust. 4 ustawy z dnia 27 sierpnia 2009 r. o finansach publicznych (Dz. U. z 2019 r. poz. 869 ze zm.) oraz § 13 Uchwały nr XIV/182/19 Rady Gminy Suchy Las z dnia 19 grudnia 2019 roku <sup>w</sup> sprawie uchwały budżetowej Gminy Suchy Las na rok 2020, Wójt Gminy Suchy Las zarządza, co następuje:

§ 1. 1. W uchwale nr XIV/182/19 Rady Gminy Suchy Las z dnia 19 grudnia 2019 r. w sprawie uchwalenia budżetu na rok 2020, wprowadza się następujące zmiany:

1)  $w \, \S 1$ :

WóJ

a) <sup>w</sup> pkt. <sup>1</sup> ust. <sup>1</sup> zmniejsza się dochody budżetu na rok 2020 do kwoty <sup>190</sup> 870 921,49 zł w tym:

' dochody bieżące stanowią <sup>171</sup> 468 732,87 zł,

- dochody majątkowe stanowią 19 402 188,62 zł. Zgodnie z zał. nr 1 do niniejszego zarządzenia

- 2. Dochody, o których mowa w ust. <sup>1</sup> obejmują w szczególności:
- 1) dotacje celowe na realizację zadań <sup>z</sup> zakresu administracji rządowej iinnych zadań zleconych ustawami w wysokości 30 702 928,91 zł. Zgodnie z zał. nr 3.1 do niniejszego zarządzenia

3. Zmniejsza się wydatki na rok 2020 do kwoty 209 468 867,06 zł w tym:

a) wydatki bieżące zmniejsza się do kwoty <sup>154</sup> <sup>149</sup> 237,43 zł. Zgodnie <sup>z</sup> zał. nr <sup>2</sup> do niniejszego zarządzenia

4. Zmiany w wydatkach, o których mowa w ust. 3 obejmują w szczególności:

1) wydatki na realizację zadań <sup>z</sup> zakresu administracji rządowej iinnych zadań zleconych odrębnymi ustawami w wysokości 30 702 928,91 zł. Zgodnie z zał. nr 3.2 do niniejszego zarządzenia

<sup>5</sup> 2. 2. Pozostałe zapisy uchwały pozostają bez zmian.

<sup>5</sup> 3. 3. Wykonanie zarządzenia powierza się Wójtowi Gminy Suchy Las.

§ 4. 4. Zarządzenie wchodzi w życie z dniem podjęcia.

mgr Grzpgorz Wojtera

Zestawienie zmian planu dochodów Gminy Suchy Las na rok 2020 zał. nr 1 do Zarządzenia nr 76/2020 Wójta Gminy Suchy Las z dnia 29.05.2020

 $\bar{\rm i}$ 

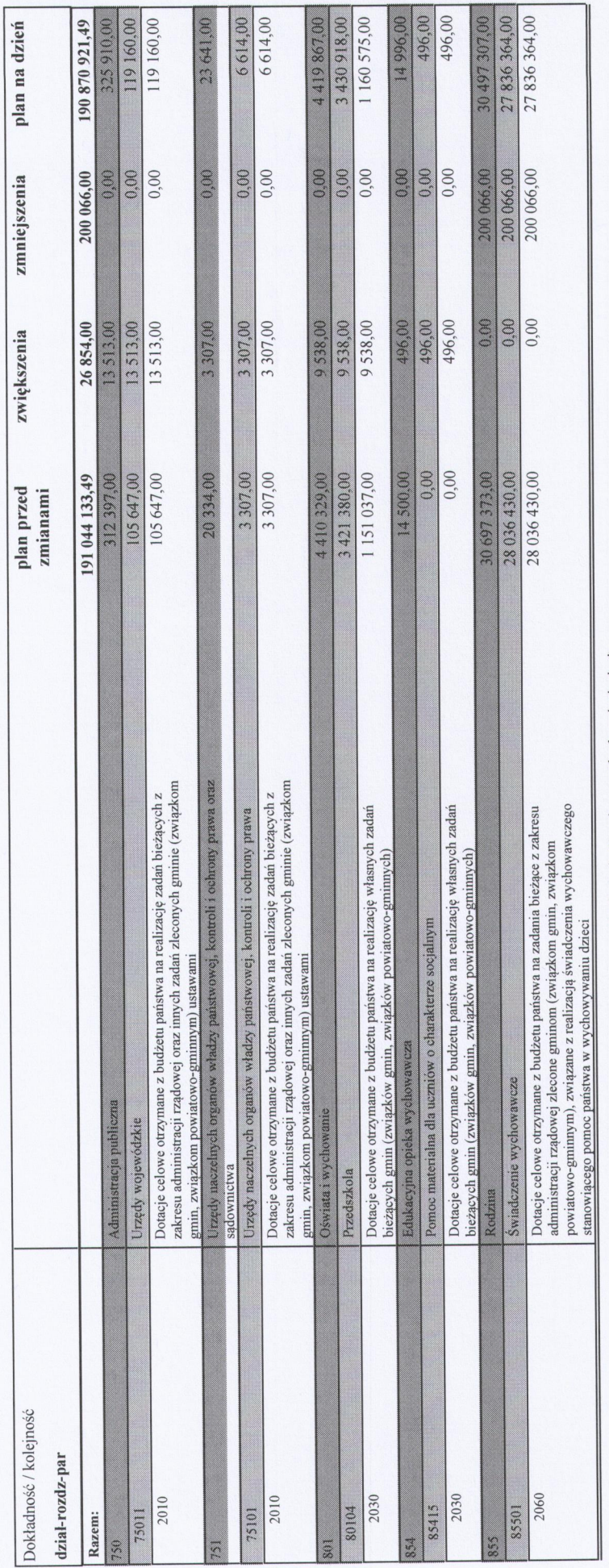

\* \* \* \* Koniec wydruku \* \*

Strona  $1 z 1$ 

Zestawienie zmian planu wydatków bieżących Gminy Suchy Las na ro 2020<br>Zał. m 2 do Zarządzenia m 76/2020 Wójta Gminy Suchy Las z dnia 29.05.2020

Strona 1 2020-06-08, 08:41

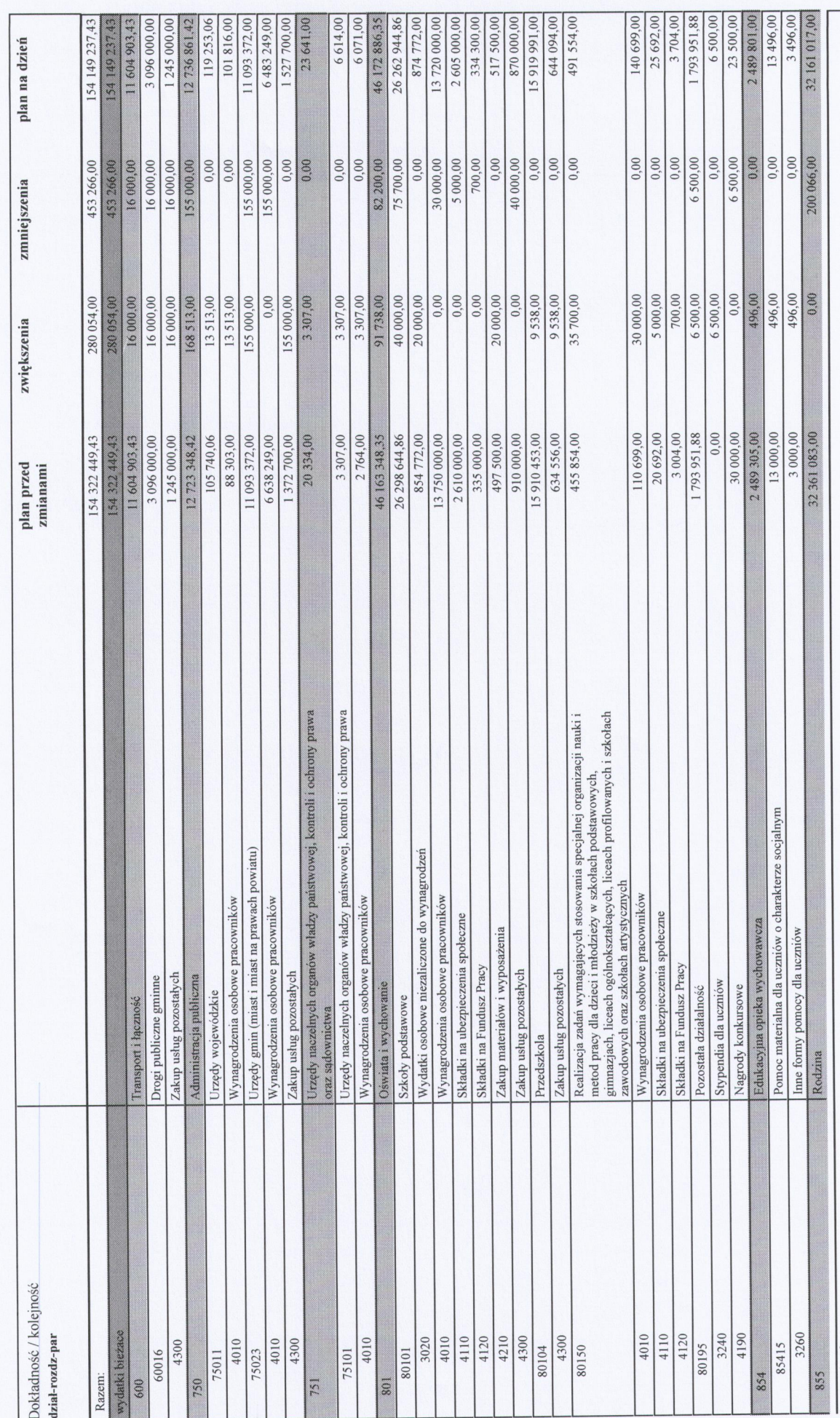

Strona 1 z 2

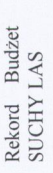

Zestawienie zmian planu wydatków bieżących Gminy Suchy Las na ro 2020<br>Zał. m 2 do Zarządzenia m 76/2020 Wójta Gminy Suchy Las z dnia 29.05.2020

 $\lambda$ 

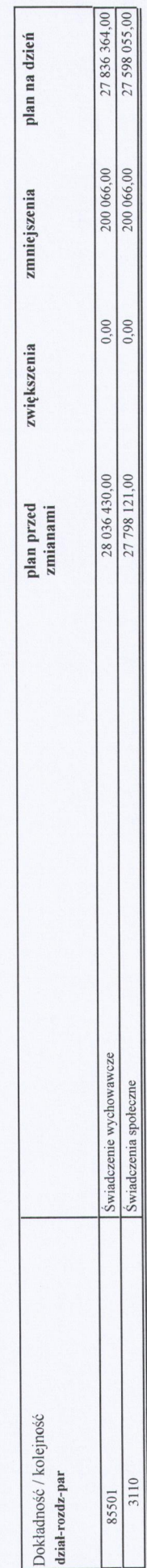

Zestawienie zmian planu dochodów na zadania zlecone Gminie Suchy Las na rok 2020<br>Zał. nr 3.1 do Zarządzenia nr 76/2020 Wójta Gminy Suchy Las z dnia 29.05.2020

Strona 1 2020-06-08, 08:36

 $\scriptstyle\rm v$ 

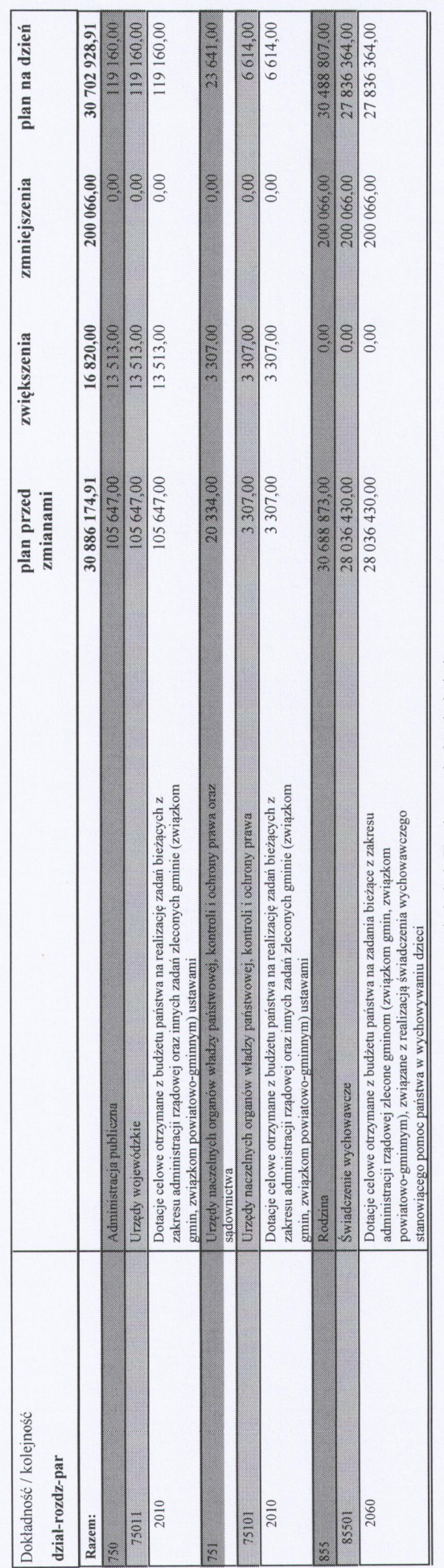

\* \* \* \* Koniec wydruku \* \* \* \* \*

Strona 1 z 1

Zestawienie zmian planu wydatków na zadania zlecone Gminie Suchy Las na rok 2020<br>Zał. m 3.2 do Zarządzenia m 76/2020 Wójta Gminy Suchy Las z dnia 29.05.2020

Strona 1 2020-06-08, 08:46

 $\begin{matrix} 0 \\ 0 \end{matrix}$ 

 $\begin{array}{cc} u_1 & 1 \end{array}$ 

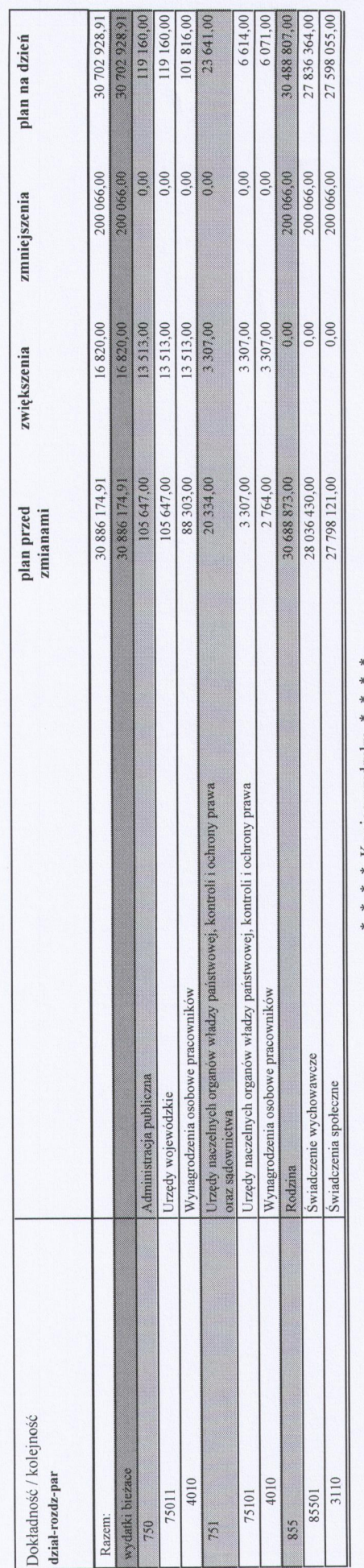

\* \* \* Koniec wydruku \*